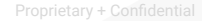

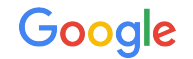

# **Smart Bidding Strategies Part 1**

Smart Bidding

**The Google Ads API Developer Series**

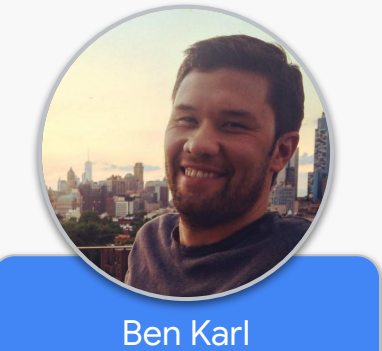

*Developer Relations Engineer*

## Smart Bidding Strategies

- Maximize conversions
- Maximize conversion value
- Target cost per action (CPA)
- Target return on ad spend (ROAS)
- Enhanced cost per click (ECPC)

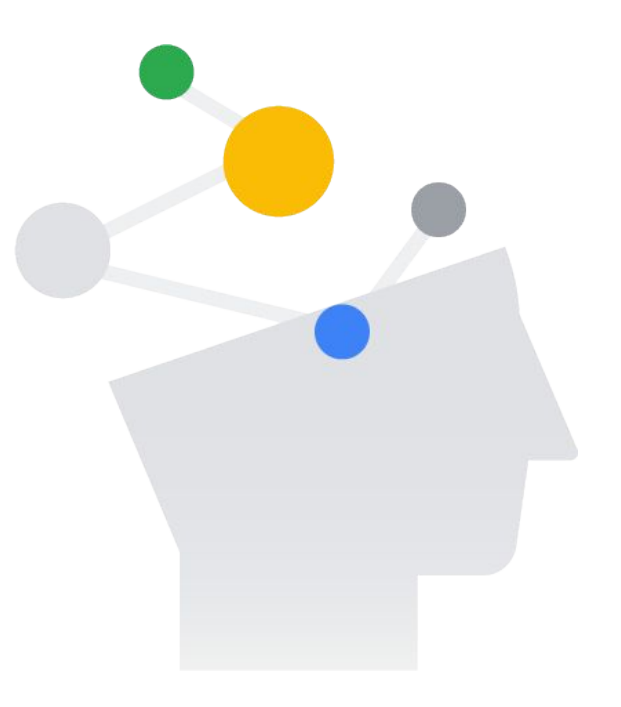

## Smart Bidding Strategies

- Maximize conversions
- Maximize conversion value
- Target cost per action (CPA)
- Target return on ad spend (ROAS)
- Enhanced cost per click (ECPC)

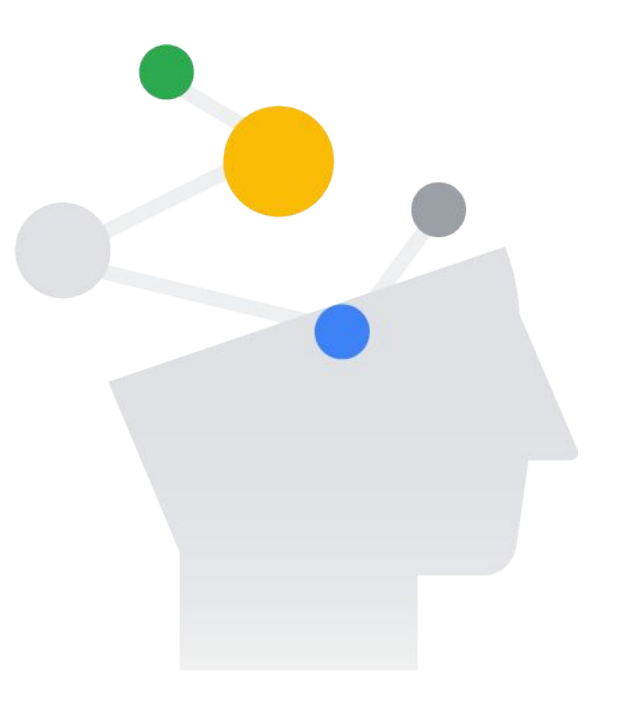

#### Standard Bidding Strategy

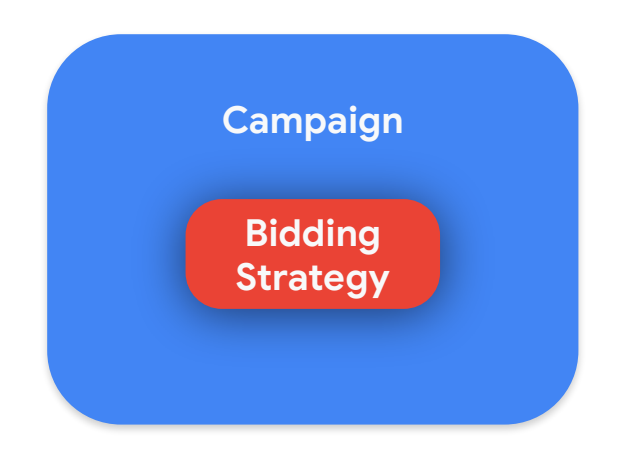

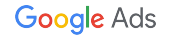

**Python**

```
operation = client.get_type("CampaignOperation")
campaign = operation.create
campaign.maximize_conversions.target_cpa = 10000
```

```
response = campaign_service.mutate_campaigns(
    customer_id=customer_id, operations=[operation]
)
```
#### Standard Bidding Strategy

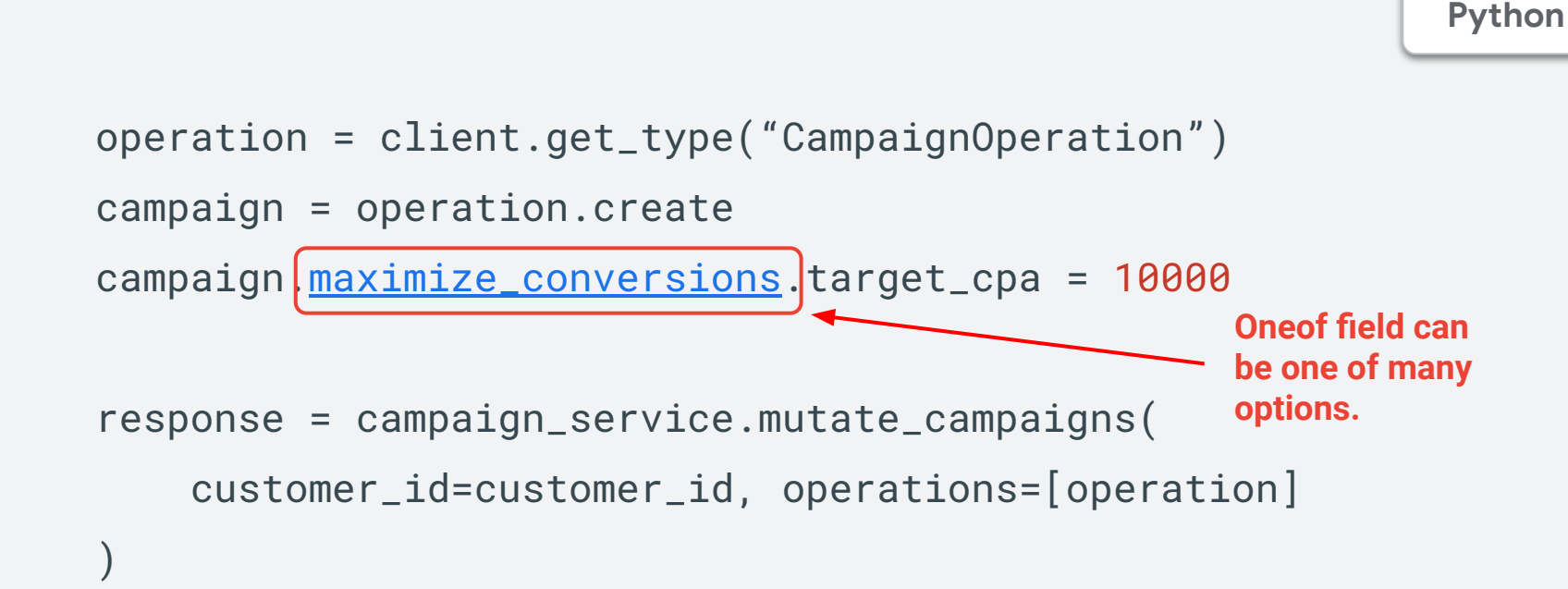

#### Standard Bidding Strategy

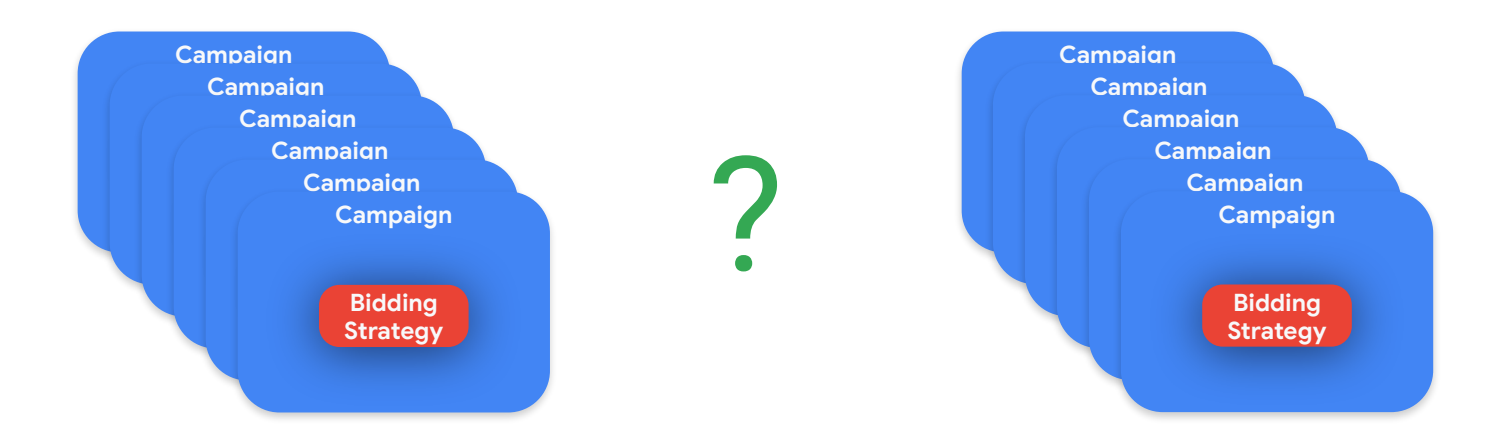

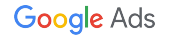

#### Portfolio Bidding Strategy

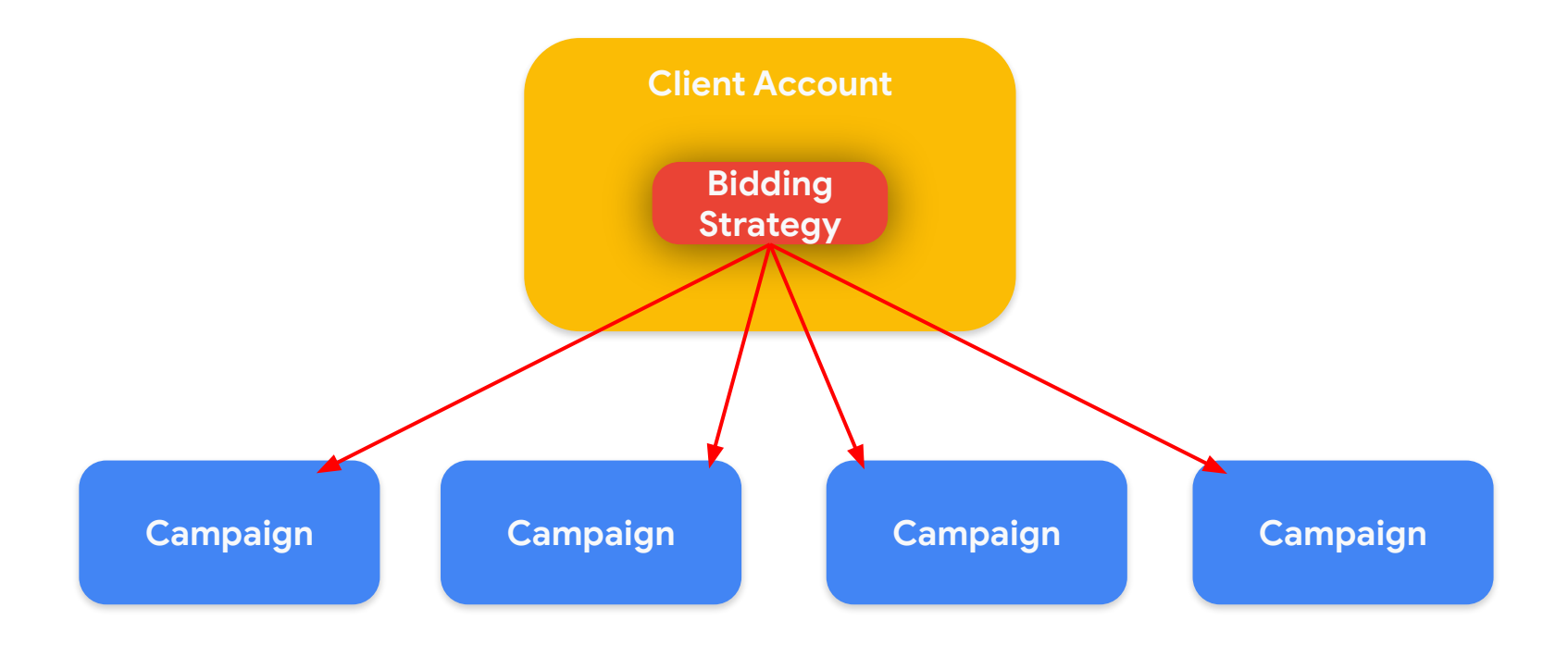

**Python**

```
operation = client.get_type("BiddingStrategyOperation")
bidding_strategy = operation.create
bidding_strategy.maximize_conversions.target_cpa = 10000
```

```
response = bidding\_strategy\_service.mutate_bidding\_strategies( customer_id=manager_customer_id, operations=[operation]
\left( \right)resource_name = response.results[0].resource_name
```
**Python**

operation = client.get\_type("BiddingStrategyOperation") bidding\_strategy = operation.create bidding\_strategy.maximize\_conversions.target\_cpa = 10000

response = [bidding\\_strategy\\_service.mutate\\_bidding\\_strategies\(](https://developers.google.com/google-ads/api/reference/rpc/latest/BiddingStrategyService#mutatebiddingstrategies) customer\_id=manager\_customer\_id, operations=[operation]  $\left( \right)$ 

 $resource_name$  = response.results[0].resource\_name

### Portfolio Bidding Strategy

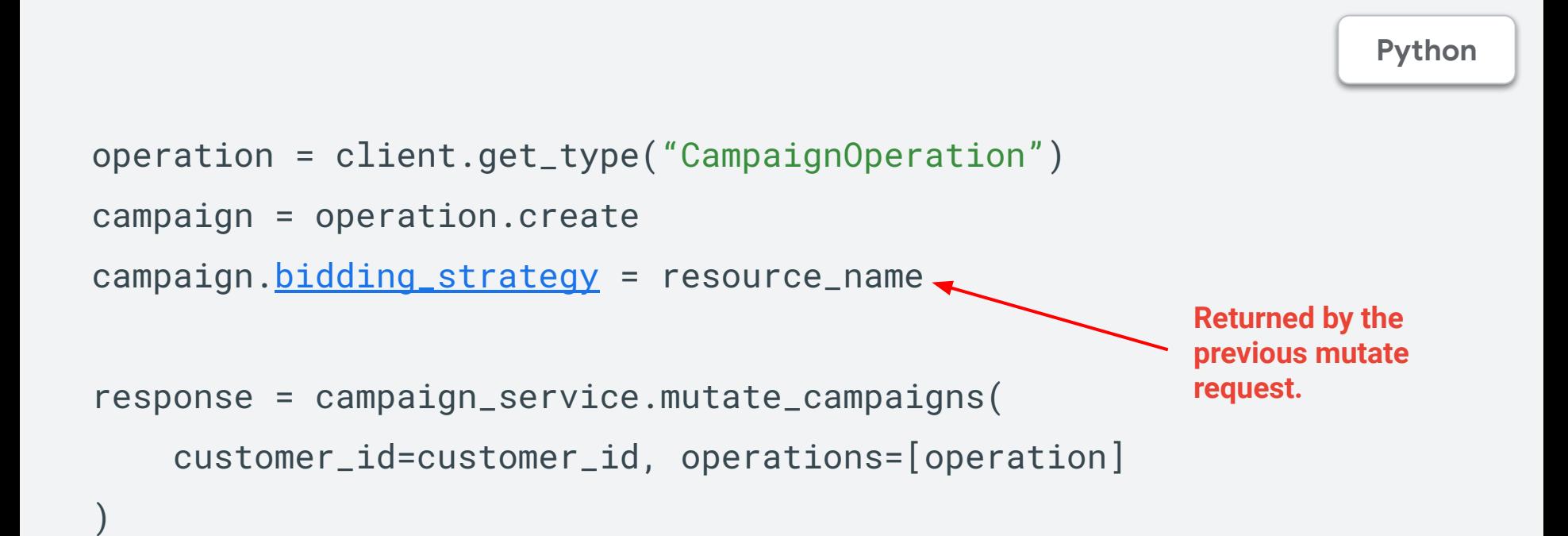

### Portfolio Bidding Strategy

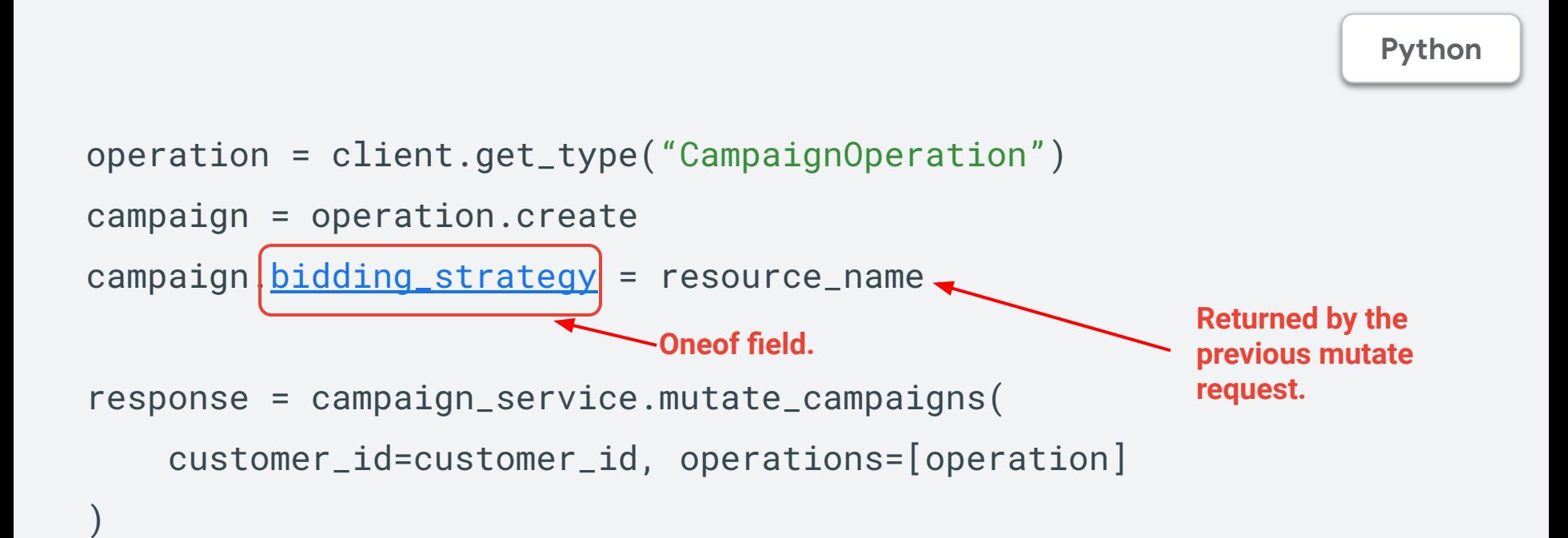

#### Cross-account Bidding Strategy

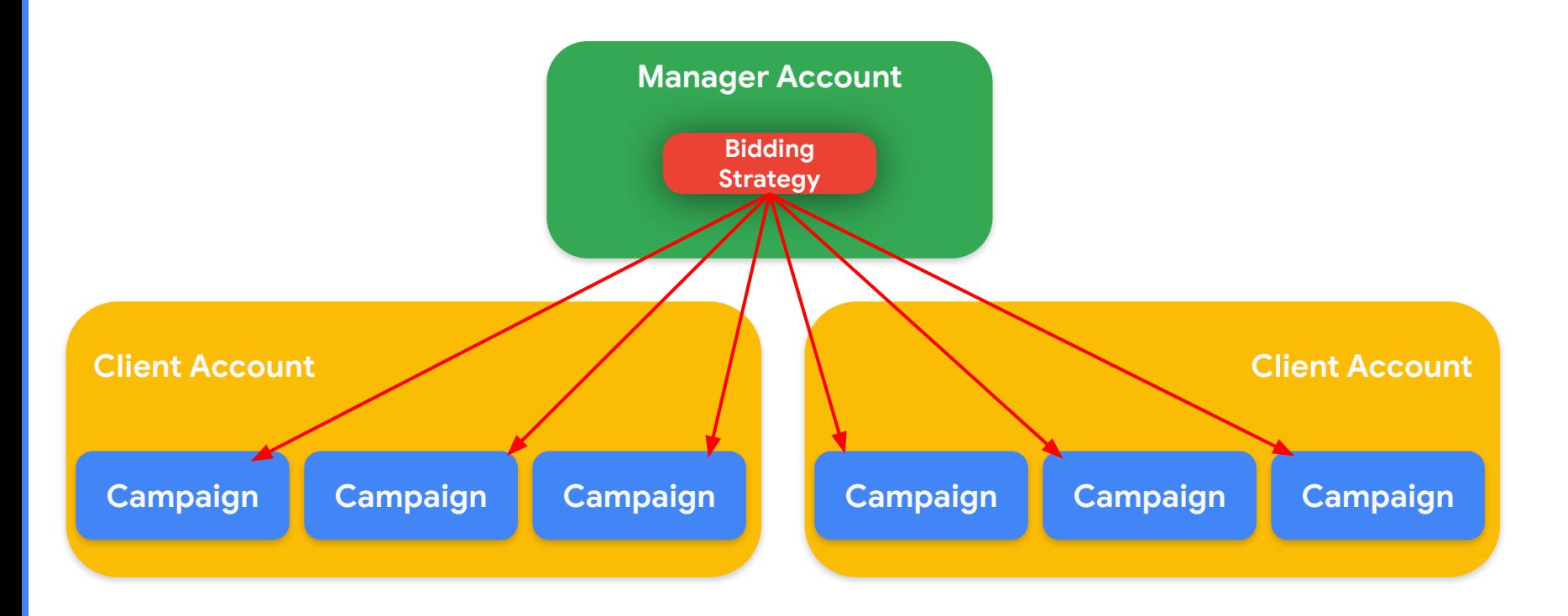

Google Ads

**Python**

```
operation = client.get_type("BiddingStrategyOperation")
bidding_strategy = operation.create
bidding_strategy.maximize_conversions.target_cpa = 10000
```
response = bidding\_strategy\_service.mutate\_bidding\_strategies( customer\_id=manager\_customer\_id, operations=[operation]  $\left( \right)$ resource\_name = response.results[0].resource\_name **Manager Customer ID**

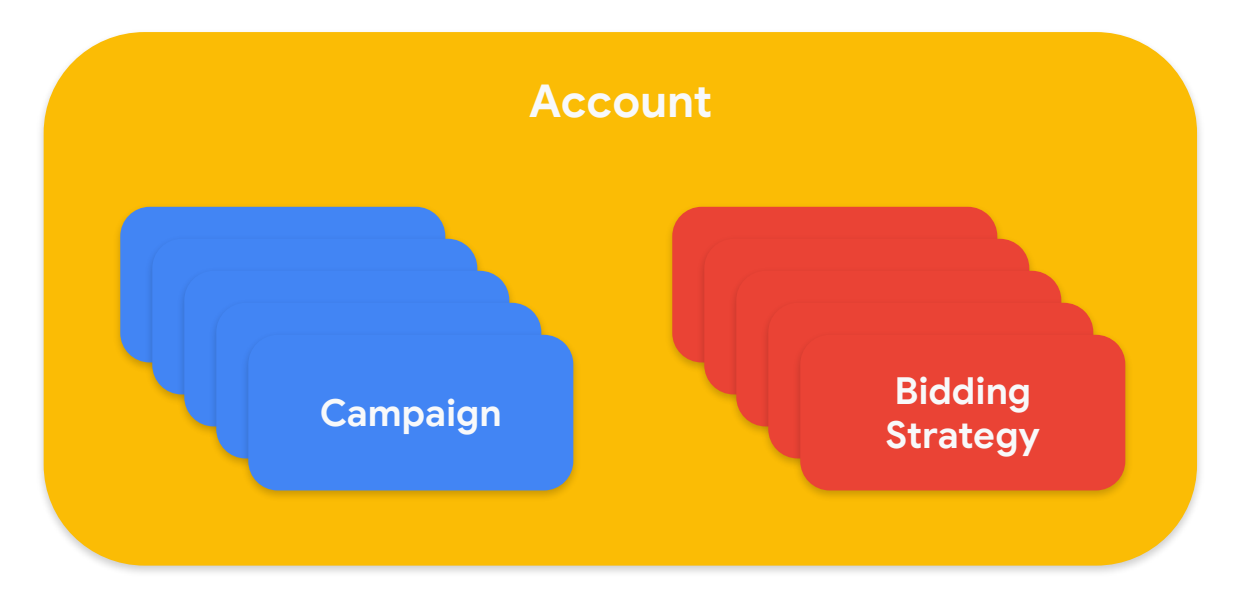

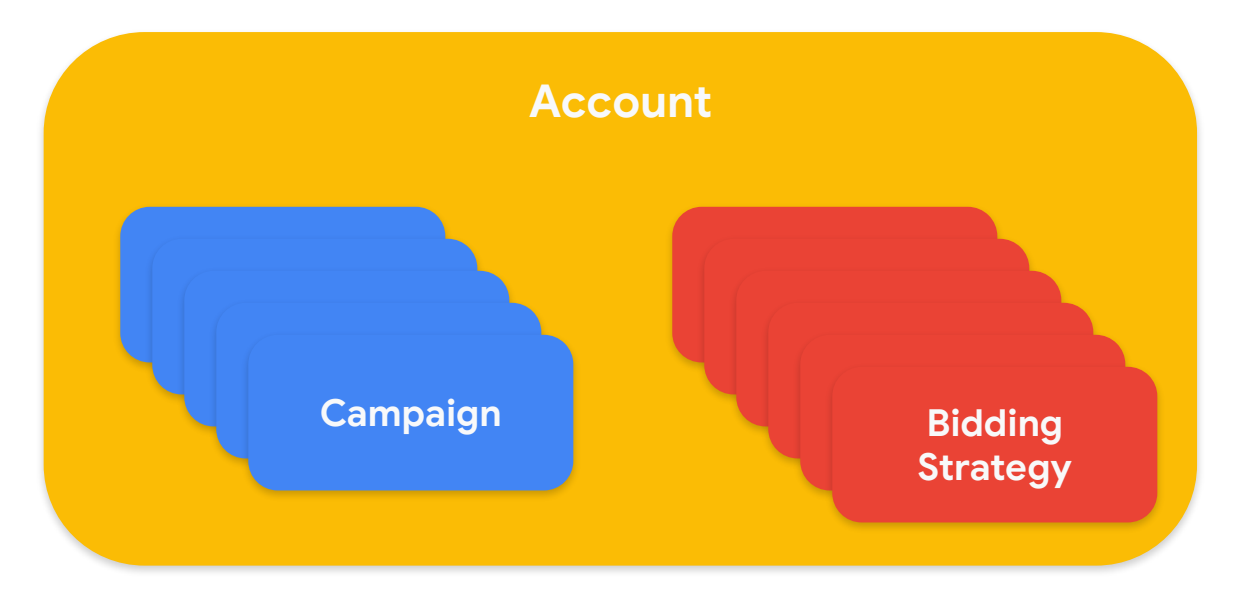

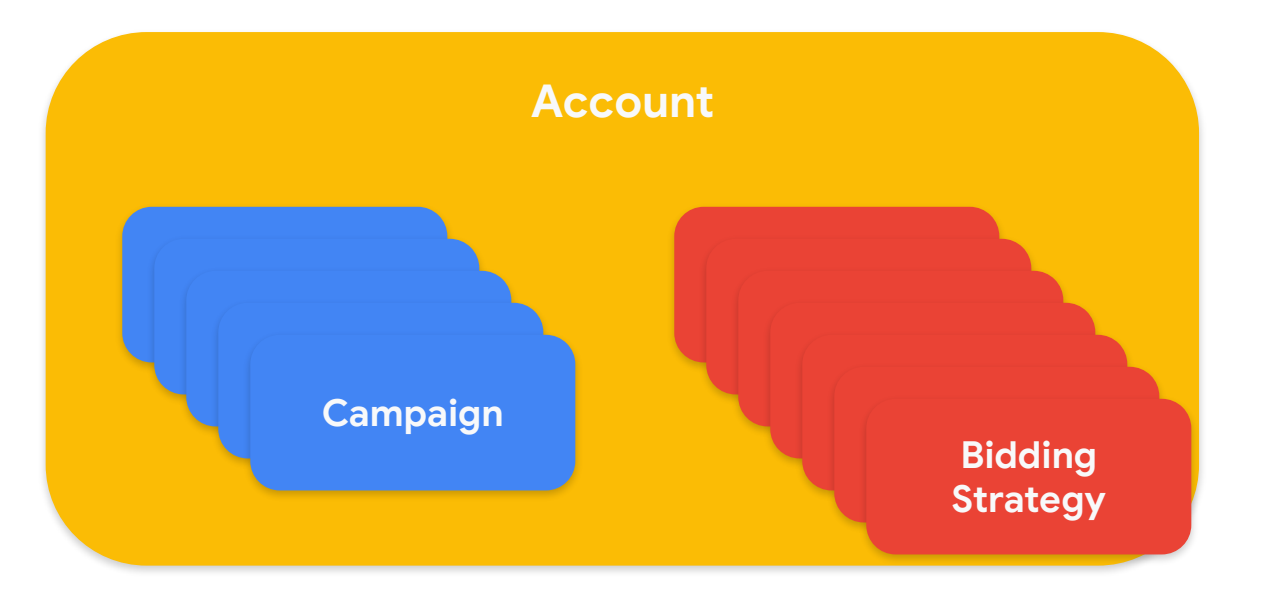

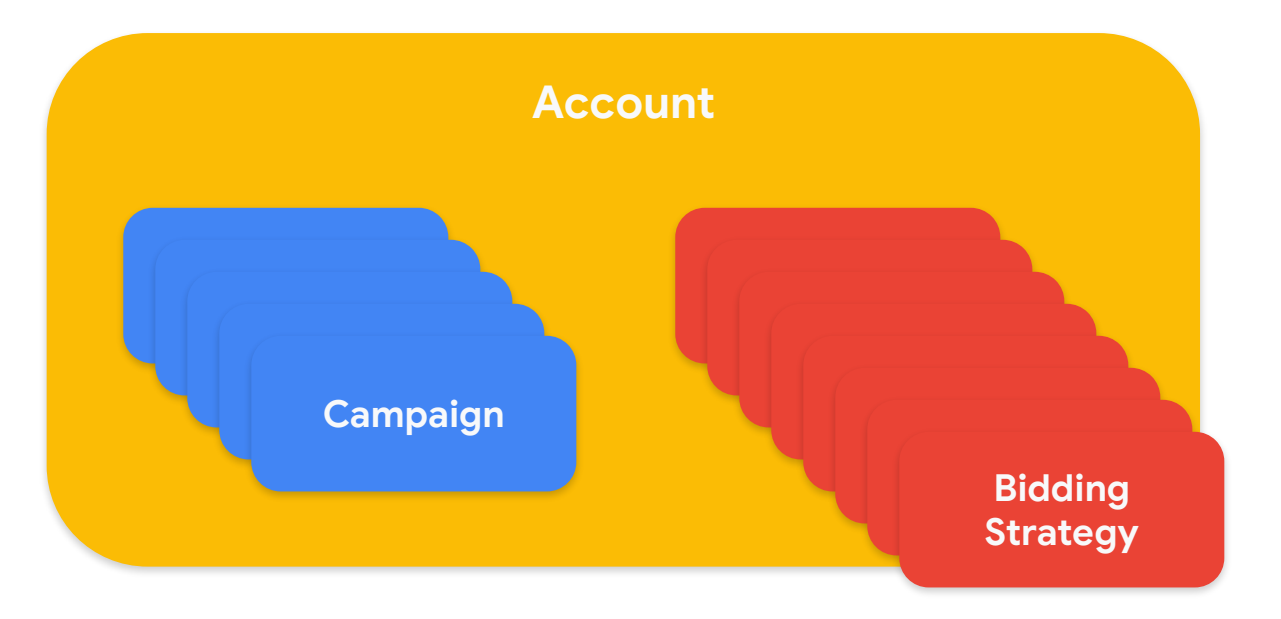

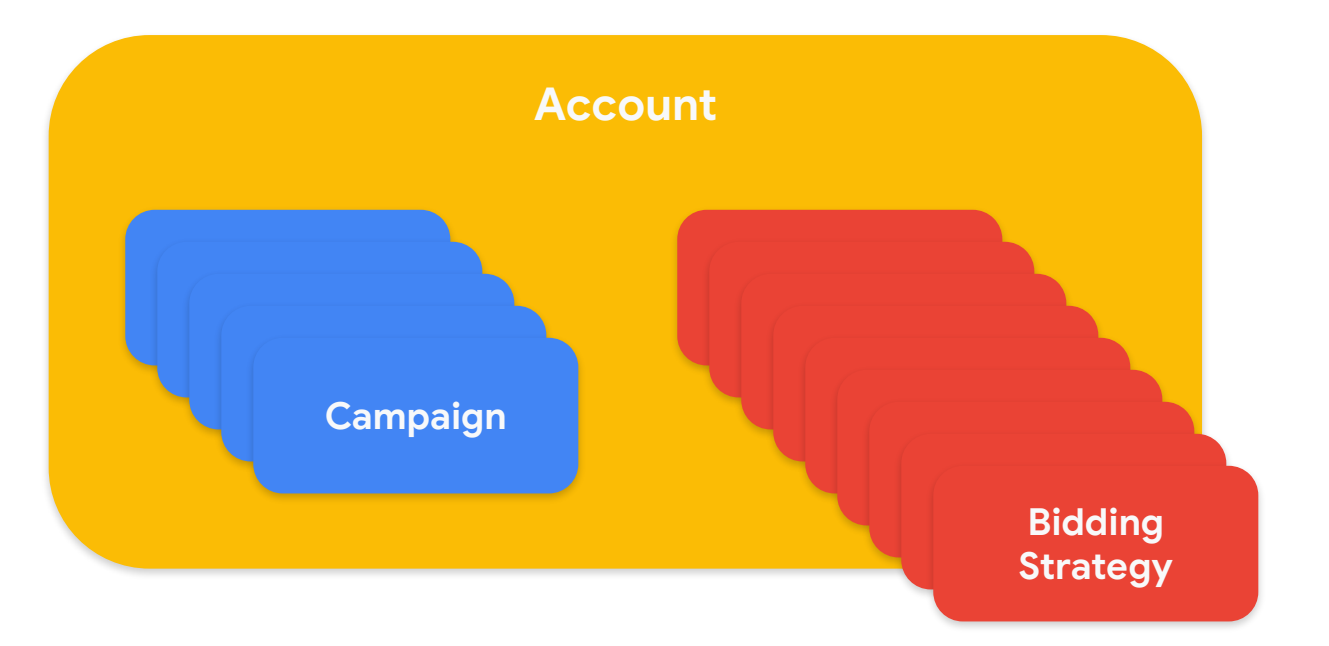

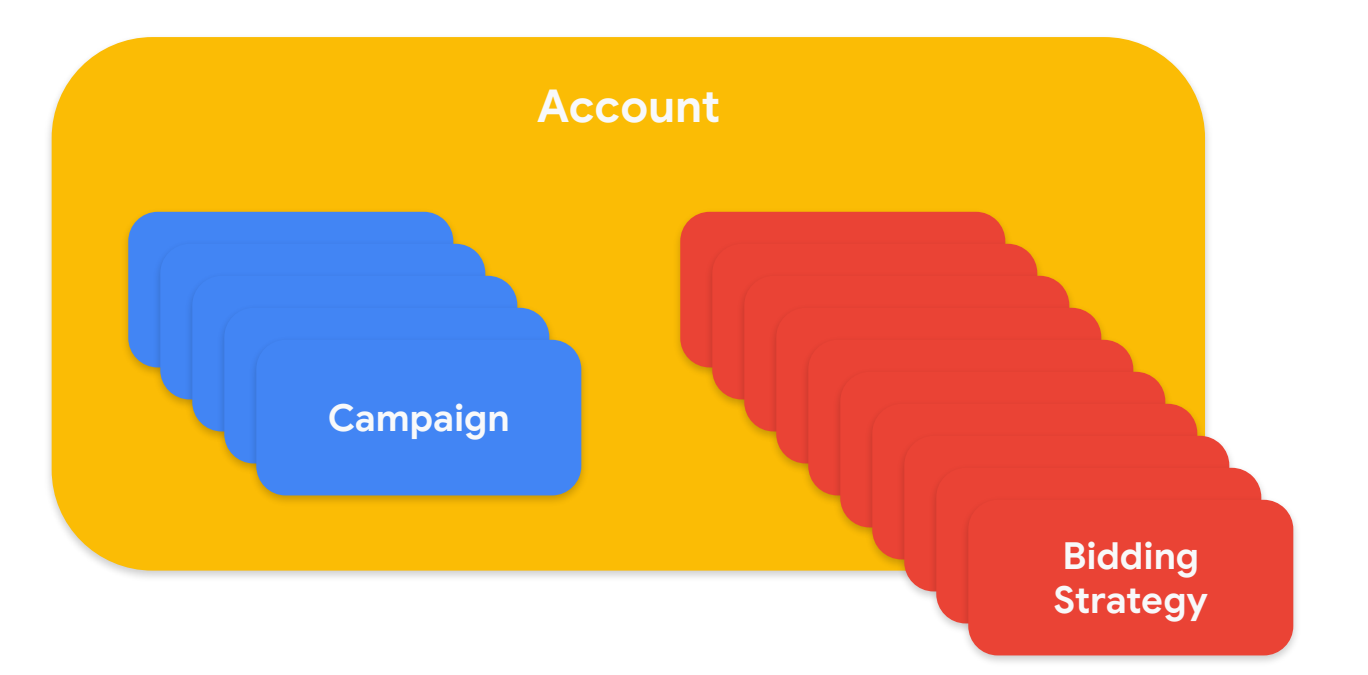

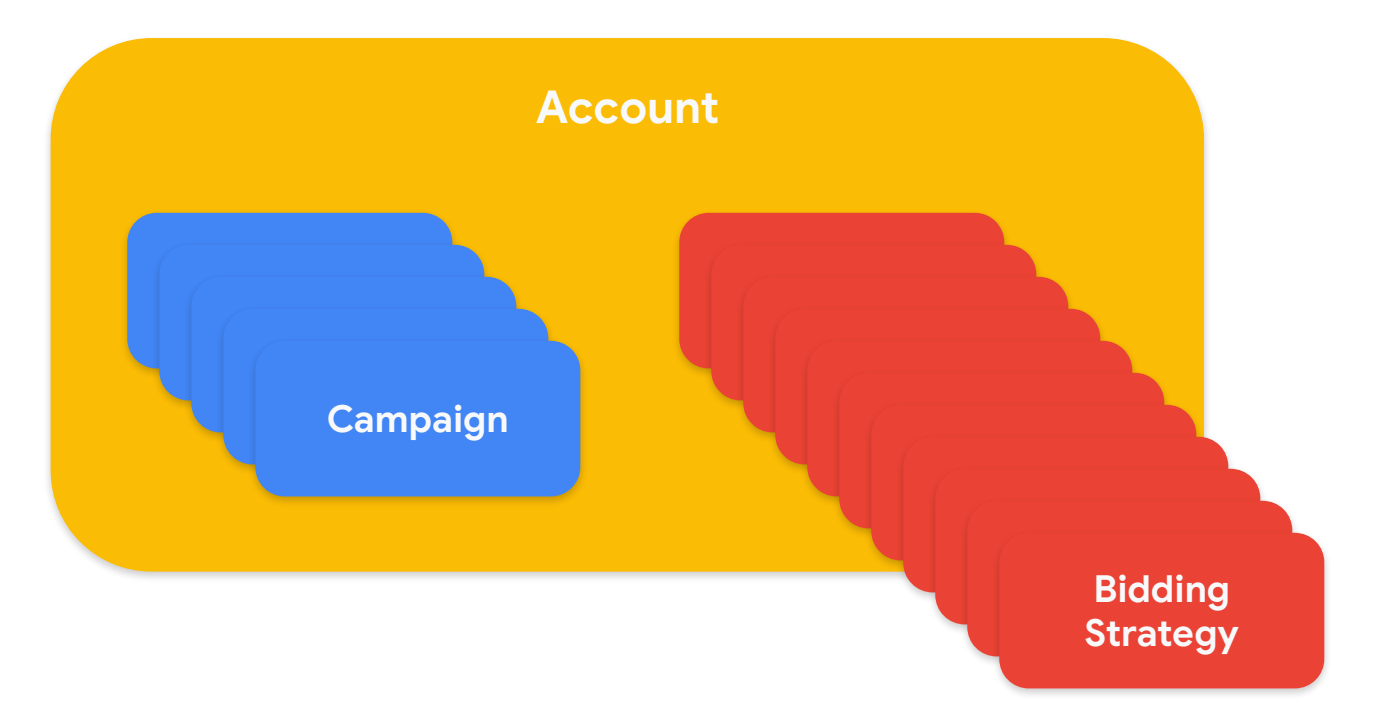

## Maximize Conversions Bidding Strategy

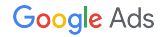

#### Standard Maximize Conversions Bidding Strategy

**Python**

```
operation = client.get_type("CampaignOperation")
campaign = operation.create
campaign.maximize_conversions.target_cpa = 10000
```
 $\left( \right)$ 

response = bidding\_strategy\_service.mutate\_bidding\_strategies( customer\_id=customer\_id, operations=[operation]

### Standard Maximize Conversions Bidding Strategy

**Python**

operation = client.get\_type("CampaignOperation")

campaign = operation.create

 $\left( \right)$ 

campaign.maximize\_conversions.target\_cpa = 10000

response = bidding\_strategy\_service.mutate\_bidding\_strategies( customer\_id=customer\_id, operations=[operation]

### Standard Maximize Conversions Bidding Strategy

**Python**

```
operation = client.get_type("CampaignOperation")
campaign = operation.create
campaign.maximize_conversions.target_cpa = 10000
```
 $\left( \right)$ 

response = bidding\_strategy\_service.mutate\_bidding\_strategies( customer\_id=customer\_id, operations=[operation]

### Portfolio Maximize Conversions Bidding Strategy

**Python**

operation = client.get\_type("BiddingStrategyOperation") operation.create.maximize\_conversions.target\_cpa = 10000 response = bidding\_strategy\_service.mutate\_bidding\_strategies( customer\_id=manager\_customer\_id, operations=[operation]

 $\left( \right)$ 

```
operation = client.get_type("CampaignOperation")
operation.create.bidding_strategy = response.results[0].resource_name
response = campaign_service.mutate_campaigns(
     customer_id=customer_id, operations=[operation]
```
### Portfolio Maximize Conversions Bidding Strategy

```
Python
```
operation = client.get\_type("BiddingStrategyOperation") operation.create.maximize\_conversions.target\_cpa = 10000 response = bidding\_strategy\_service.mutate\_bidding\_strategies( customer\_id=manager\_customer\_id, operations=[operation]

 $\left( \right)$ 

```
operation = client.get_type("CampaignOperation")
operation.create.bidding_strategy = response.results[0].resource_name
response = campaign_service.mutate_campaigns(
     customer_id=customer_id, operations=[operation]
```
### Portfolio Maximize Conversions Bidding Strategy

**Python**

operation = client.get\_type("BiddingStrategyOperation") operation.create.maximize\_conversions.target\_cpa = 10000 response = bidding\_strategy\_service.mutate\_bidding\_strategies( customer\_id=manager\_customer\_id, operations=[operation]

 $\left( \right)$ 

```
operation = client.get_type("CampaignOperation")
operation.create.bidding_strategy = response.results[0].resource_name
response = campaign_service.mutate_campaigns(
    \texttt{customer_id=customer_id}, \texttt{operations=[operation]}
```
### Cross-account Maximize Conversions Bidding Strategy

**Python**

operation = client.get\_type("BiddingStrategyOperation")

operation.create.maximize\_conversions.target\_cpa = 10000

response = bidding\_strategy\_service.mutate\_bidding\_strategies(

customer\_id=manager\_customer\_id, operations=[operation]

 $\left( \right)$ 

```
operation = client.get_type("CampaignOperation")
operation.create.bidding_strategy = response.results[0].resource_name
response = campaign_service.mutate_campaigns(
     customer_id=customer_id, operations=[operation]
```
### Cross-account Maximize Conversions Bidding Strategy

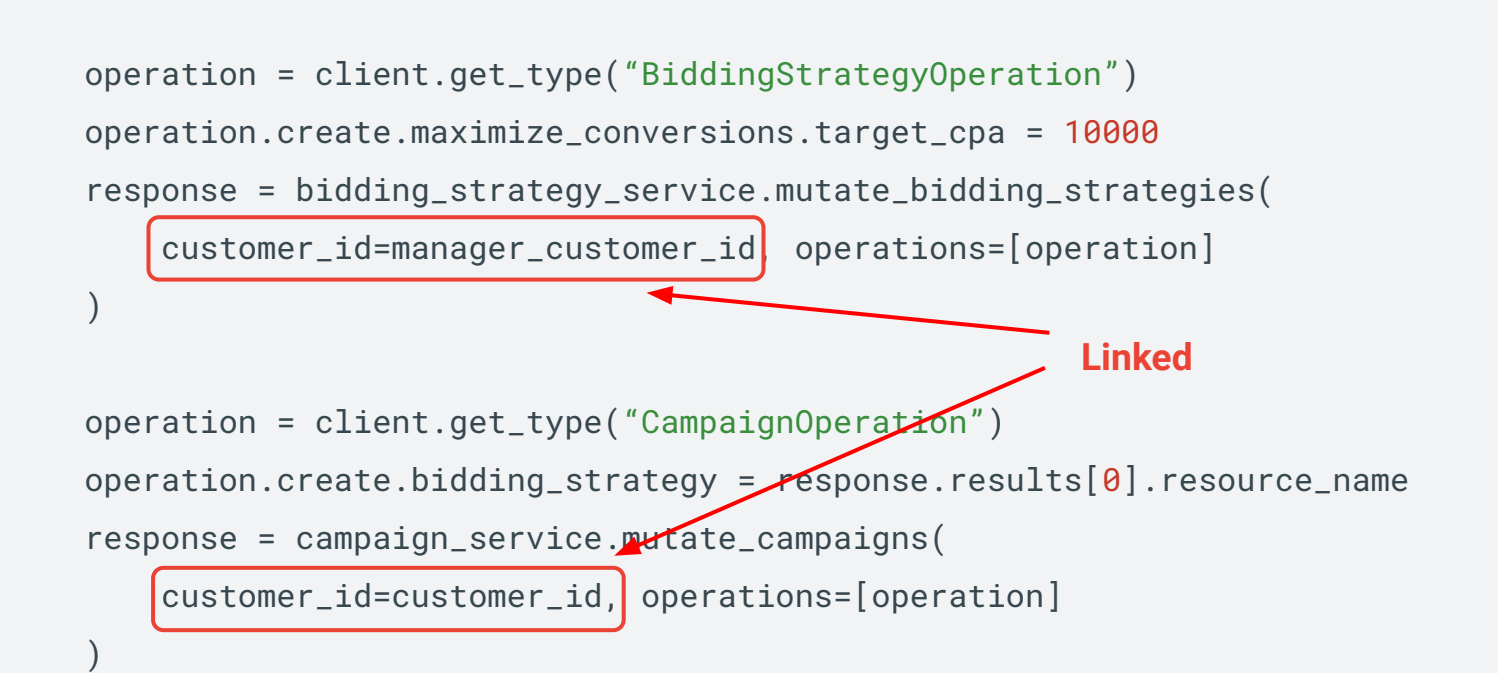

#### **Python**

```
message MaximizeConversions {
   int64 target_cpa = 1;
   int64 cpc_bid_ceiling_micros = 2;
   int64 cpc_bid_floor_micros = 3;
}
```

```
message MaximizeConversions {
 int64 target_cpa = 1;
"Cost-per-action" int64 cpc_bid_ceiling_micros = 2;
   int64 cpc_bid_floor_micros = 3;
}
```

```
message MaximizeConversions {
  int64 target_cpa = 1;
  int64 Cpc bid_ceiling_micros = 2;
  int64 cpc bid_floor_micros = 3;
}
                                                       Protobuf
            "Cost-per-click"
```

```
message MaximizeConversions {
  int64^{tarrget_cpa} = 1; int64 cpc_bid_ceiling_micros = 2;
   int64 cpc_bid_floor_micros = 3;
}
```

```
message MaximizeConversions {
  int64 target_{cpa} = 1;int64 [cpc_bid_ceiling_micros] = 2;\; int64 \; cpc_bid_f\; loor_micros \; = \; 3;
}
```

```
message MaximizeConversions {
  int64 target_{cpa} = 1;int64 [cpc_bid_ceiling_micros] = 2;\; int64 \; cpc_bid_f\; loor_micros \; = \; 3;
}
                 Standard
```

```
message MaximizeConversions {
  int64 target_{cpa} = 1;int64 [cpc_bid_ceiling_micros] = 2;\; int64 \; cpc_bid_f\; loor_micros \; = \; 3;
}
```

```
Standard INVALID_ARGUMENT
```
message MaximizeConversions {  $int64 target_cpa = 1;$  $int64$  (cpc\_bid\_ceiling\_micros) = 2;  $int64$  cpc\_bid\_floor\_micros = 3; }

## Maximize Conversion Value Bidding Strategy

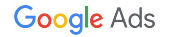

#### Standard Maximize Conversion Value Bidding Strategy

**Python**

```
operation = client.get_type("CampaignOperation")
campaign = operation.create
campaign.maximize_conversion_value.target_roas = 1.5
```
 $\left( \right)$ 

response = bidding\_strategy\_service.mutate\_bidding\_strategies( customer\_id=customer\_id, operations=[operation]

#### Standard Maximize Conversion Value Bidding Strategy

**Python**

operation = client.get\_type("CampaignOperation") campaign = operation.create  $campa$ ign. $maximize_{conversion\_value}.target_{cross} = 1.5$ 

 $\left( \right)$ 

response = bidding\_strategy\_service.mutate\_bidding\_strategies( customer\_id=customer\_id, operations=[operation]

```
message MaximizeConversionValue {
  into4 target_roas = 1;
   int64 cpc_bid_ceiling_micros = 2;
   int64 cpc_bid_floor_micros = 3;
}
```

```
message MaximizeConversionValue {
 int64 target_roas = 1;
"Return on ad spend" int64 cpc_bid_ceiling_micros = 2;
   int64 cpc_bid_floor_micros = 3;
}
```

```
message MaximizeConversionValue {
  into4 target_roas = 1;
int64 [cpc_bid_ceiling_micros] = 2;\; int64 \; cpc_bid_f\; loor_micros \; = \; 3;
}
```
**Protobuf**

## message MaximizeConversionValue {  $int64$  target\_roas = 1;

$$
int64 (cpc_bid_ceiling_micros) = 2;
$$
  
int64 (cpc\_bid\_floor\_miscos) = 3;

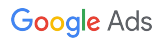

**GAQL**

#### **SELECT**

 bidding\_strategy.status, bidding\_strategy.campaign\_count, bidding\_strategy.maximize\_conversions.target\_cpa FROM bidding\_strategy

**GAQL**

#### **SELECT**

bidding\_strategy.status,

bidding\_strategy.campaign\_count,

bidding\_strategy.maximize\_conversions.target\_cpa

 $FROM$  campaign

**GAQL**

#### **SELECT**

 bidding\_strategy.status, bidding\_strategy.campaign\_count, bidding\_strategy.maximize\_conversions.target\_cpa FROM bidding\_strategy

#### **SELECT**

**GAQL**

 bidding\_strategy.status, bidding\_strategy.campaign\_count, bidding\_strategy.maximize\_conversions.target\_cpa FROM bidding\_strategy **WHERE** 

bidding\_strategy.type = MAXIMIZE\_CONVERSIONS

#### **SELECT**

**GAQL**

 bidding\_strategy.status, bidding\_strategy.campaign\_count, bidding\_strategy.maximize\_conversions.target\_cpa FROM bidding\_strategy **WHERE** 

bidding\_strategy.type = MAXIMIZE\_CONVERSION\_VALUE

#### Reporting - Standard Bidding Strategies

**GAQL**

#### **SELECT**

## campaign.maximize\_conversions.target\_cpa FROM campaign

#### Reporting - Non-standard Bidding Strategies

**GAQL**

#### **SELECT**

 bidding\_strategy.maximize\_conversions.target\_cpa FROM bidding\_strategy

### Thanks for watching

- We welcome your feedback at [googleadsapi-support@google.com](mailto:googleadsapi-support@google.com)
- Check out the full Smart Bidding [playlist](https://www.youtube.com/playlist?list=PLKByxjzUC-N-_83eQRvHPx5znIbJaqoZ9) for related content

• See more episodes on our [YouTube channel](https://www.youtube.com/channel/UCgCvgLpbHZFjH-7MAJNgWBQ)

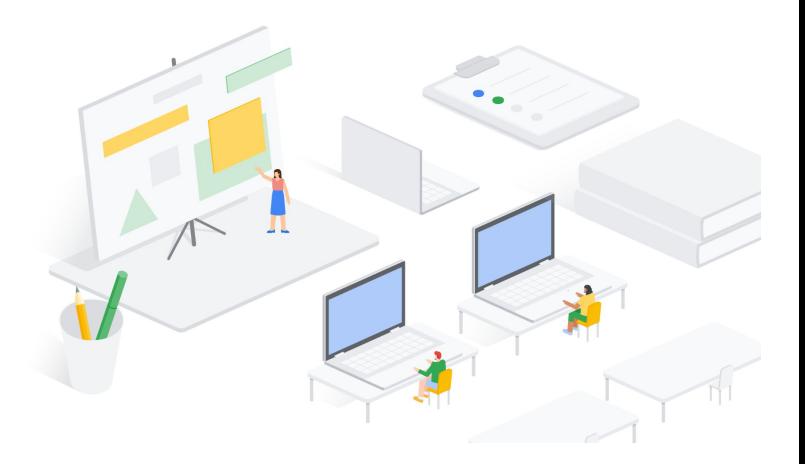